Modélisation et construction des applications réparties M4102C (**MCAR**) (C. Attiogbé) - 2021/2022 **Travaux dirigés/pratiques**

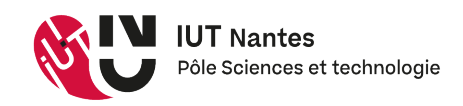

**Programmation de processus concurrents, en go**

## **1 Généralités : go**

En plus des *packages* de base comme fmt, os et bufio pour les entrées-sorties,

go offre divers *packages* adaptés aux types de programmation à faire : "net" pour la programmation réseau, "sync" pour la programmation concurrente, etc Il faut donc importer les packages en fonction des besoins.

```
import (
   "net" // for socket resources
   "os" // for OS resources
   "fmt" // general formatting
   "time" // tie handling resources/functions
   "sync" // mutex functions
)
```
## **2 Quelques fonctions pour illustrer**

```
time.Sleep(time.Second) // make the time passed for 1 second
time.Sleep(time.Millisecond) // make the time passed for 1 millsecond
var smutex = &sync.Mutex{} // create a MUTEX variable
```
## **3 Expérimentations : processus concurrents, section critique, exclusion mutuelle**

Vous avez à votre disposition en ligne sur la page du cours, plusieurs programmes. Ces programmes décrivent des expériences (avec plusieurs variantes) à travers lesquelles vous aller étudier et mettre en œuvre en go les mécanismes déjà étudiés en cours, notamment :

- l'exécution concurrente de plusieurs processus,

- le non-déterminisme des exécutions, et

- la mise en place des sections critiques (avec des exclusions mutuelles) quand c'est nécessaire (ie chaque fois qu'il y a une section critique imposée par l'accès à une ressource partagée).

Nous utilisons dans ces expériences, l'écoulement du temps, pour simuler le déroulement d'un processus (qui dans un projet, consommerait le temps pour effectuer des traitements).

**Environnement de travail :** Préparez un répertoire de travail, dans lequel vous allez copier les fichiers indiqués, puis procéderes à vos expérimentations.

Avant de commencer les expériences,

assurez vous d'avoir en mémoire (sinon regarder de nouveaux votre cours) :

- différence entre **exécution concurrente** et **exécution parallèle**

- *race condition*, section critique,
- non-déterminisme,
- interblocage.

**Expérience 1 : exécution concurrente de plusieurs processus** Copiez le programme suivant : processus-goroutines\_1.go

et exécutez plusieurs fois le programme et observez son résultat.

linux> go run processus-goroutines 1.go

Copiez et exécutez (plusieurs fois) les programmes suivants  $(2 \text{ puis } 3)$ : processus-goroutines  $\{2,3\}$ .go linux> go run processus-goroutines 1.go

Pourquoi on vous demande d'exécuter plusieurs fois le même programme avant de tirer des conclusions ?

Rédigez ce que vous avez compris, en un paragraphe concis, en utilisant les concepts appris.

**Expérience 2 : concurrence entre plusieurs processus + accès à une ressource** Copier et exécuter (plusieurs fois) les programmes : sharedUpdates [1,2,3}.go

Rédigez ce que vous avez compris, en un paragraphe concis, en utilisant les concepts appris.

**Expérience 3 : exécution concurrente de plusieurs processus + canal partagé** Copier et exécuter (plusieurs fois) le programme : sharing 1.go

Rédigez ce que vous avez compris, en un paragraphe concis, en utilisant les concepts appris.

**Méthode de travail** A l'issue de ces expériences, vous devez avoir, une synthèse d'une page de ce que vous compris (ou pas). Cette synthèse doit contenir le *qui-quoi-quand-où*, et bien sûr un paragraphe d'introduction et un paragraphe de conclusion. N'hésitez pas à utiliser les ressources en ligne pour vérifier orthographe, conjugaison, etc (larousse.fr, verb2verbe.com, ...)

## **Ressources et environnement de travail**

- Page du cours [http://pagesperso.ls2n.fr/~attiogbe-c/mespages/programmation-applis](http://pagesperso.ls2n.fr/~attiogbe-c/mespages/programmation-applis-reparties.html)[reparties.html](http://pagesperso.ls2n.fr/~attiogbe-c/mespages/programmation-applis-reparties.html)
- Environnement Linux (salles machine, sur le réseau univ-nantes)
- Langage Go et ses bibliothèques
- et autres liens conseillés :
	- <https://golang.org/pkg/net/> (Sockets en go) <https://tour.golang.org/concurrency/1> (Introduction à la concurrente) <https://gobyexample.com/mutexes>